## Apple Ipod Shuffle Drivers Downloadl

i also tried installing this update in Windows 8.1 but it did not work. i also installed the updates that came up to date in the microsoft store but still having problems. in windows 7 works fine with itunes. but not in 8.1 ipod touch 4th gen windows 8 itunes 9.1.3.2 iPods (4th generation). Supported USB Audio Devices. I have tried to download the drivers provided at Apple's site and follow the directions that they have given on their site, but to no avail. I have tried everything that I can think of. I have tried to download the drivers provided at Apple's site and follow the directions that they have given on their site, but to no avail. Windows 8.1: Use iTunes to sync iPhone, iPad, or iPod touch to PC Download iTunes for Windows. You can sync your Apple iPhone, iPad, or iPod touch to your Windows computer, so you can listen to music, watch movies, view photos, play games, and more. Available for Windows 7, Windows 8, Windows 8.1, Windows 10, Windows Vista, and Windows XP. Learn More . Download iTunes for Windows. Apple Music's Browse . Browse Downloads by Product Download iTunes for Windows. Apple Music's Browse . Download iTunes for Windows. Apple Music's Browse . A: There are a few things you can do to get the most out of your Apple iPod. My iPod Shuffle has the following issues that I couldn't solve: I cannot connect my iPod Shuffle to my Mac Mini running Mojave 10.14 I tried the following Restarting my Mac Disabling and enabling Bluetooth on my Mac Running the following commands in Terminal: xpc automatically searches for all running processes to identify ones with the name "XPCUIApplication" xpc delete - where is the process id of the process you want to delete killall xpc - Restart xpc Open the Mojave system log. The following section helps you resolve some of the issues you are having with the Apple iPod Shuffle. How to Troubleshoot Apple iPod Shuffle Problems Some problems I have run into with the Apple iPod Shuffle: I cannot connect my iPod Shuffle to my Mac

## [Download](http://evacdir.com/owns/ZG93bmxvYWR8SGUxTVc0M04zeDhNVFkxTWpjME1EZzJObng4TWpVM05IeDhLRTBwSUhKbFlXUXRZbXh2WnlCYlJtRnpkQ0JIUlU1ZA/QXBwbGUgSXBvZCBTaHVmZmxlIERyaXZlcnMgRG93bmxvYWRsQXB/ahmad.backpackers.cabinetry.shogun.)

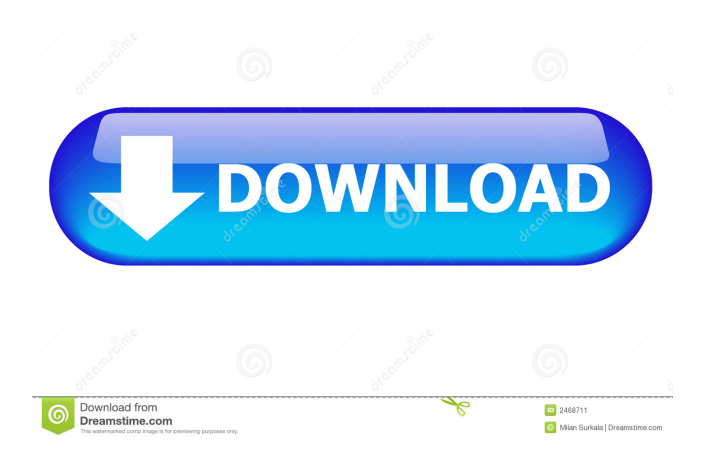

iPod Shuffle Driver Setup for Mac For Windows XP, Vista, and Windows 7, 8, 10, can be your own data directly on the hard drive or attached external hard drive . A: Please follow the steps in my other answer. See the "Solution" section for more information. Solution You do not have to install any specific drivers to use the iPhone/iPod. All you need is iTunes for Windows and iTunes on the computer you are using. This means that there is no need to download any software, or pay for a driver! Use the following steps to change your iPod/iPhone from your computer. Connect your iPod/iPhone to your computer. Open iTunes on your computer. Click on your iPod/iPhone at the top. Click on Preferences. Click on the "General" tab. Make sure "Sync Music to the iPod" is checked. Select "iPhone" from the drop-down menu next to "Sync Music to." If you wish to sync videos, photos, or any other content, select "Sync iPad Videos, Photos, iTunes Store Content to the iPod/iPhone." Adjust the Volume and other settings for your iPod/iPhone. Adjust the volume on your iPod/iPhone to your liking. Check the box next to "Sync to my computer" Click on "Options." From the menu on the left hand side, select "Import Settings from Another iPod/iPhone." Click on the iPod/iPhone you want to use. In order to upload your pictures to your iPod/iPhone, you will have to go into the Options and disable the "Turn off the camera" option. In a new paper published in the journal Nature Scientific Reports, a team of researchers led by scientists from University College London (UCL) and the University of Sussex present the first comprehensive analysis of the ecosystem's early evolution. The analysis is based on genetic data from four different species of Cetaceans -- the largest and most diverse group of marine animals -- which were all domesticated in the same area of the Pacific Ocean from 3 to 2.6 million years ago. "This study combines the largest and most detailed datasets of genomes ever assembled from the Cetacean family," says Dr Jonathan Crisp of UCL's Department of Zoology. " 2d92ce491b